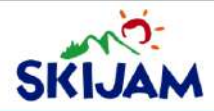

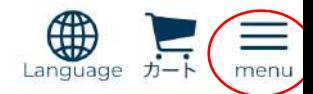

## ①「menu」から「ログイン」をクリック

## スキージャム勝山 オンライン事前申込

お申し込みになりたい内容をお選びください。

レンタル事前申込

### スキースクール事前申込

#### スノーボードスクール事前申込

HALL MANIXED AND

Ш

スクールレンタルパックをご利用の方へ: スクールの方から事前申し込みを行ってください。

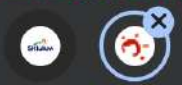

く

**Course** 

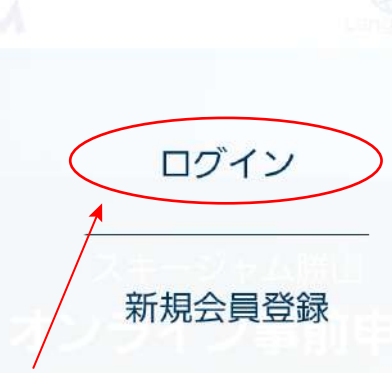

# 2「ログイン」をクリック

 $\mathbf{III}$ 

 $\sigma^2$ stů

お申込には、会員登録が必要です。下記のボタンから 会員登録してください。

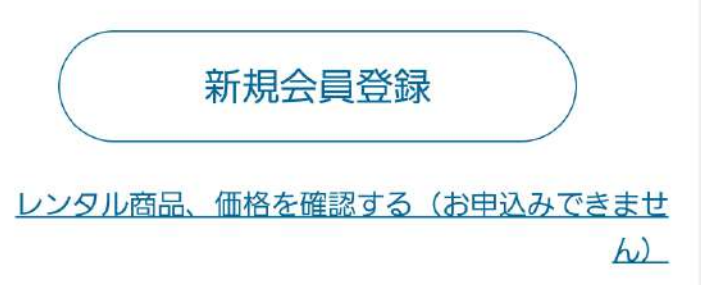

スクールコース、価格を確認する(お申込みできませ  $h_{\nu}$ 

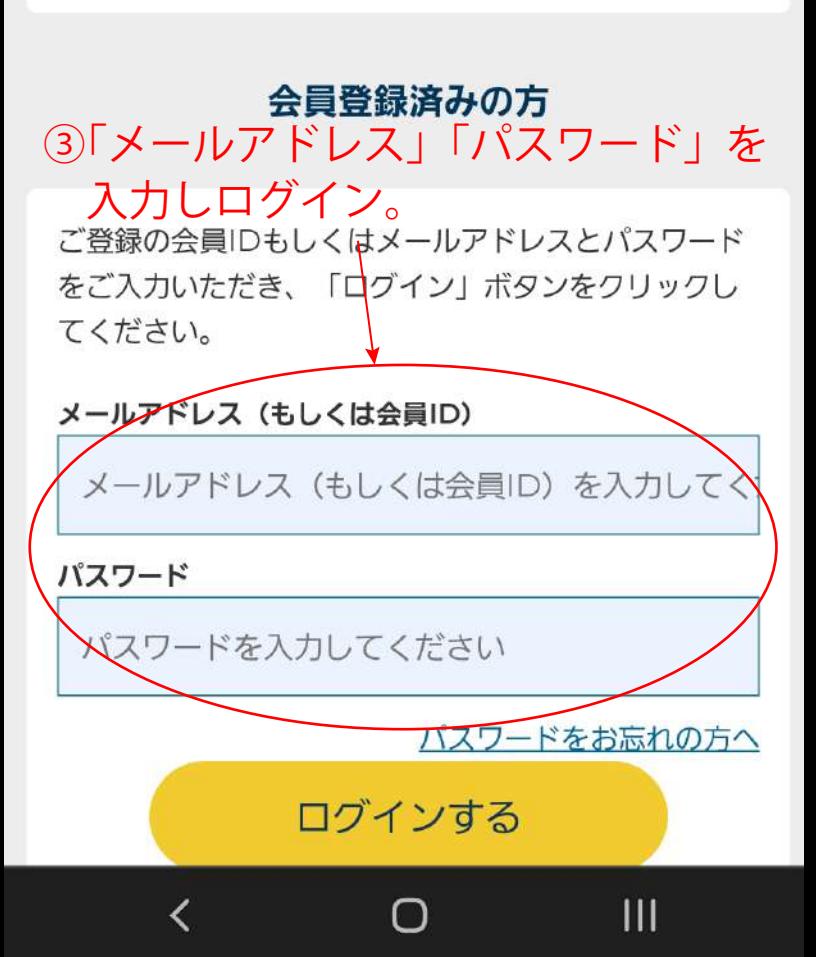

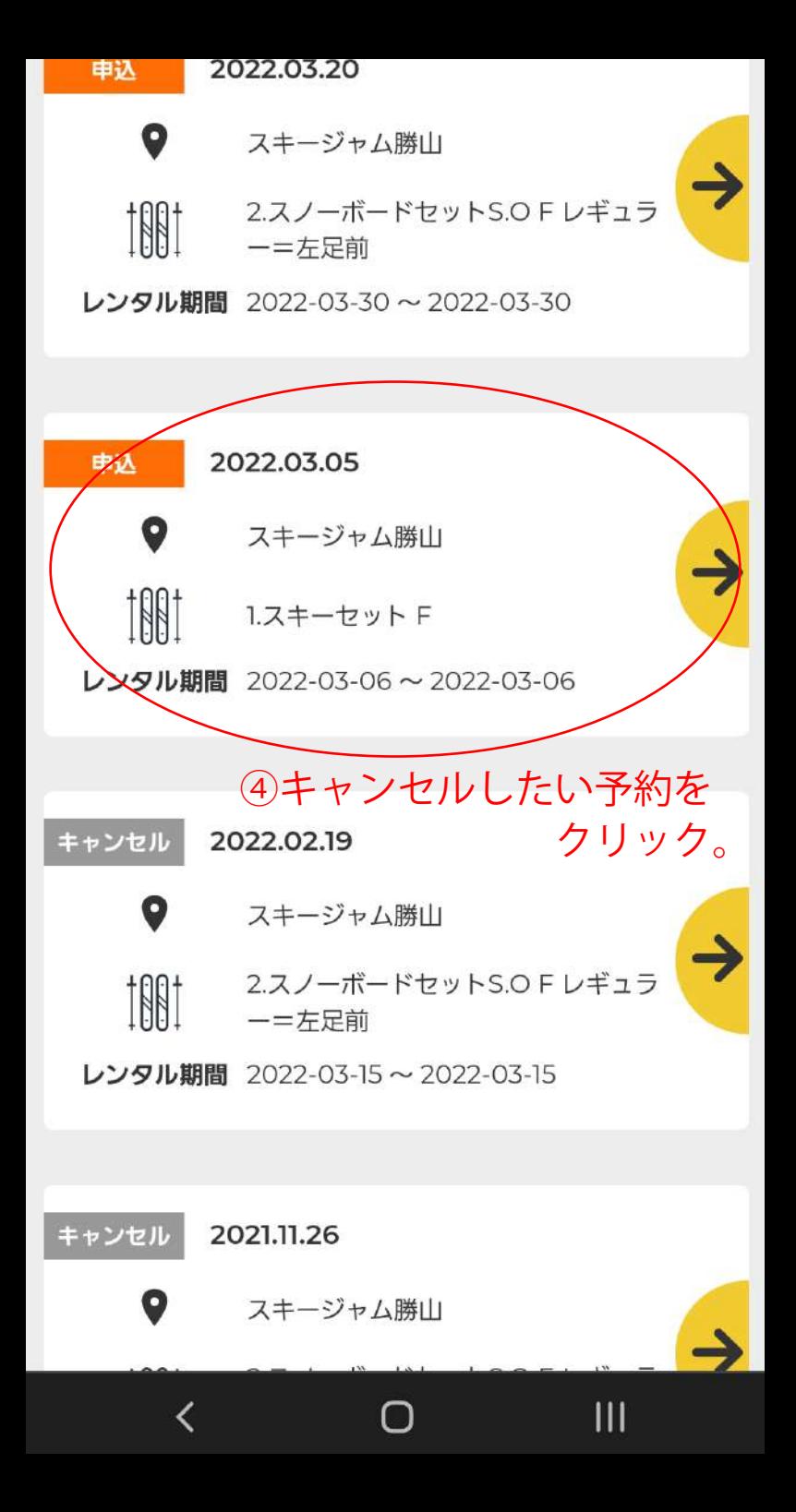

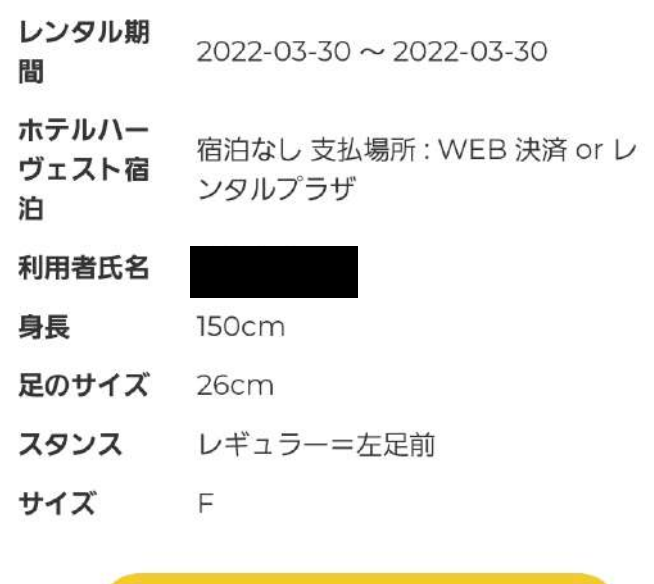

その他ご要望

✔ 変更する

⑤予約のすべてをキャンセルする 場合はこちらをクリック。

ワンコイン補償 500円/1日が設定されている予約が含ま れるため、商品単位のキャンセルはできません。 予約の変更でワンコイン補償 500円/1日を一度解除する か、全キャンセルして予約をし直してください。

#### 全てキャンセルする

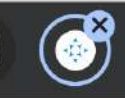

**College** 

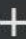

Ш

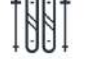

ワンコイン補償 500円/IFF

 $¥500$ 

レンタル期  $2022 - 03 - 30 \sim 2022 - 03 - 30$ 

間

泊

ホテルハー 宿泊なし 支払場所: WEB 決済 or レ ヴェスト宿 ンタルプラザ

利用者氏名

身長 150cm

- 足のサイズ 26cm
- スタンス レギュラー=左足前
- サイズ  $\overline{F}$

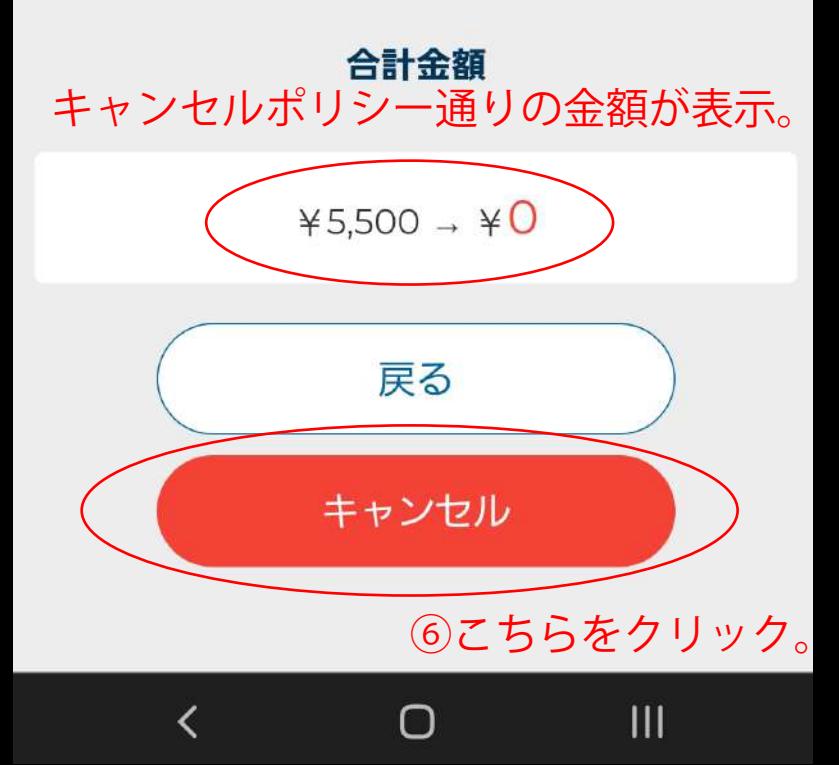